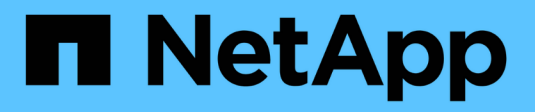

## **Résolution du nom d'hôte** ONTAP 9

NetApp May 09, 2024

This PDF was generated from https://docs.netapp.com/fr-fr/ontap/networking/configure\_hostname\_resolution\_overview.html on May 09, 2024. Always check docs.netapp.com for the latest.

# **Sommaire**

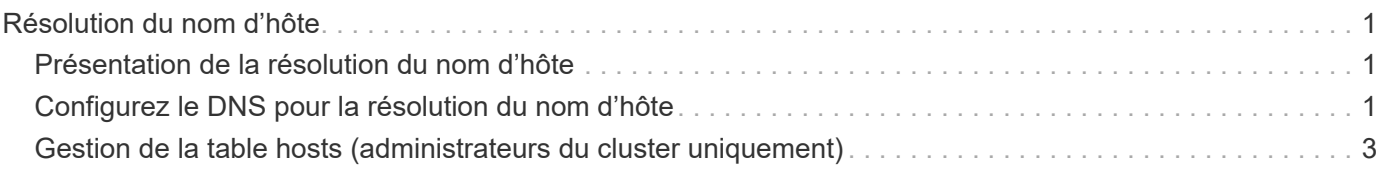

# <span id="page-2-0"></span>**Résolution du nom d'hôte**

# <span id="page-2-1"></span>**Présentation de la résolution du nom d'hôte**

ONTAP doit être en mesure de traduire des noms d'hôtes en adresses IP numériques afin de fournir un accès aux clients et d'accéder aux services. Pour résoudre les informations relatives aux hôtes, il est nécessaire de configurer des SVM (Storage Virtual machines) afin d'utiliser des services de noms locaux ou externes. ONTAP prend en charge la configuration d'un serveur DNS externe ou la configuration du fichier hosts local pour la résolution du nom d'hôte.

Lorsque vous utilisez un serveur DNS externe, vous pouvez configurer le DNS dynamique (DDNS), qui envoie automatiquement des informations DNS nouvelles ou modifiées de votre système de stockage au serveur DNS. Sans mises à jour DNS dynamiques, vous devez ajouter manuellement des informations DNS (nom DNS et adresse IP) aux serveurs DNS identifiés lorsqu'un nouveau système est mis en ligne ou lorsqu'une information DNS existante change. Ce processus est lent et sujet aux erreurs. Pendant la reprise sur incident, la configuration manuelle peut avoir de longs temps d'indisponibilité.

# <span id="page-2-2"></span>**Configurez le DNS pour la résolution du nom d'hôte**

Vous utilisez DNS pour accéder aux sources locales ou distantes pour obtenir des informations sur l'hôte. Vous devez configurer DNS pour accéder à l'une de ces sources, ou aux deux.

ONTAP doit être en mesure de rechercher les informations relatives à l'hôte afin de fournir aux clients un accès approprié. Vous devez configurer les services de noms pour permettre à ONTAP d'accéder aux services DNS locaux ou externes afin d'obtenir les informations sur l'hôte.

ONTAP stocke les informations de configuration du service de noms dans un tableau équivalent à /etc/nsswitch.conf Fichier sur les systèmes UNIX.

## **Configurer un SVM et des LIFs de données pour la résolution de nom d'hôte à l'aide d'un serveur DNS externe**

Vous pouvez utiliser le vserver services name-service dns Commande permettant d'activer DNS sur un SVM et de le configurer afin d'utiliser DNS pour la résolution de nom d'hôte. Les noms d'hôte sont résolus à l'aide de serveurs DNS externes.

### **Avant de commencer**

Un serveur DNS au niveau du site doit être disponible pour les recherches de noms d'hôte.

Vous devez configurer plusieurs serveurs DNS pour éviter un point de défaillance unique. Le vserver services name-service dns create Commande émet un avertissement si vous entrez un seul nom de serveur DNS.

### **Description de la tâche**

Voir [Configuration des services DNS dynamiques](https://docs.netapp.com/fr-fr/ontap/networking/configure_dynamic_dns_services.html) Pour plus d'informations sur la configuration de DNS dynamique sur le SVM.

### **Étapes**

1. Activer le DNS sur le SVM :

vserver services name-service dns create -vserver <vserver name> -domains <domain name> -name-servers <ip\_addresses> -state enabled

La commande suivante permet d'activer les serveurs DNS externes sur le SVM vs1 :

```
vserver services name-service dns create -vserver vs1.example.com
-domains example.com -name-servers 192.0.2.201,192.0.2.202 -state
enabled
```
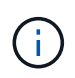

Le vserver services name-service dns create Commande effectue une validation automatique de la configuration et signale un message d'erreur si ONTAP ne parvient pas à contacter le serveur de noms.

2. Validez l'état des serveurs de noms à l'aide de la vserver services name-service dns check commande.

```
vserver services name-service dns check -vserver vs1.example.com
                               Name Server
Vserver Name Server Status Status Details
------------- --------------- ------------
--------------------------
vs1.example.com 10.0.0.50 up Response time (msec): 2
vs1.example.com 10.0.0.51 up Response time (msec): 2
```
Pour plus d'informations sur les stratégies de service liées à DNS, reportez-vous à la section ["LIF et politiques](https://docs.netapp.com/fr-fr/ontap/networking/lifs_and_service_policies96.html) [de services dans ONTAP 9.6 et versions ultérieures".](https://docs.netapp.com/fr-fr/ontap/networking/lifs_and_service_policies96.html)

### **Configurez la table du commutateur de service de noms pour la résolution du nom d'hôte**

Vous devez configurer correctement la table du commutateur de service de noms pour permettre à ONTAP de consulter le service de noms local ou externe afin de récupérer les informations relatives à l'hôte.

#### **Avant de commencer**

Vous devez avoir déterminé le service de nom à utiliser pour le mappage des hôtes dans votre environnement.

#### **Étapes**

1. Ajoutez les entrées nécessaires à la table de changement de nom du service :

```
vserver services name-service ns-switch modify -vserver <vserver name>
-database <database name> -source <source names>
```
2. Vérifiez que le tableau des commutateurs de service de noms contient les entrées attendues dans l'ordre souhaité :

vserver services name-service ns-switch show -vserver <vserver name>

#### **Exemple**

L'exemple suivant modifie une entrée dans la table des switchs de service de noms pour SVM vs1 afin d'utiliser d'abord le fichier hosts local, puis un serveur DNS externe pour résoudre les noms d'hôtes :

```
vserver services name-service ns-switch modify -vserver vs1 -database
hosts -sources files,dns
```
# <span id="page-4-0"></span>**Gestion de la table hosts (administrateurs du cluster uniquement)**

Un administrateur de cluster peut ajouter, modifier, supprimer et afficher les entrées de nom d'hôte dans le tableau hosts de la machine virtuelle de stockage (SVM) admin. Un administrateur SVM peut configurer les entrées de nom d'hôte uniquement pour la SVM attribuée.

### **Commandes permettant de gérer les entrées locales de nom d'hôte**

Vous pouvez utiliser le vserver services name-service dns hosts Commande pour créer, modifier ou supprimer des entrées de table hôte DNS.

Lorsque vous créez ou modifiez les entrées de nom d'hôte DNS, vous pouvez spécifier plusieurs adresses d'alias séparées par des virgules.

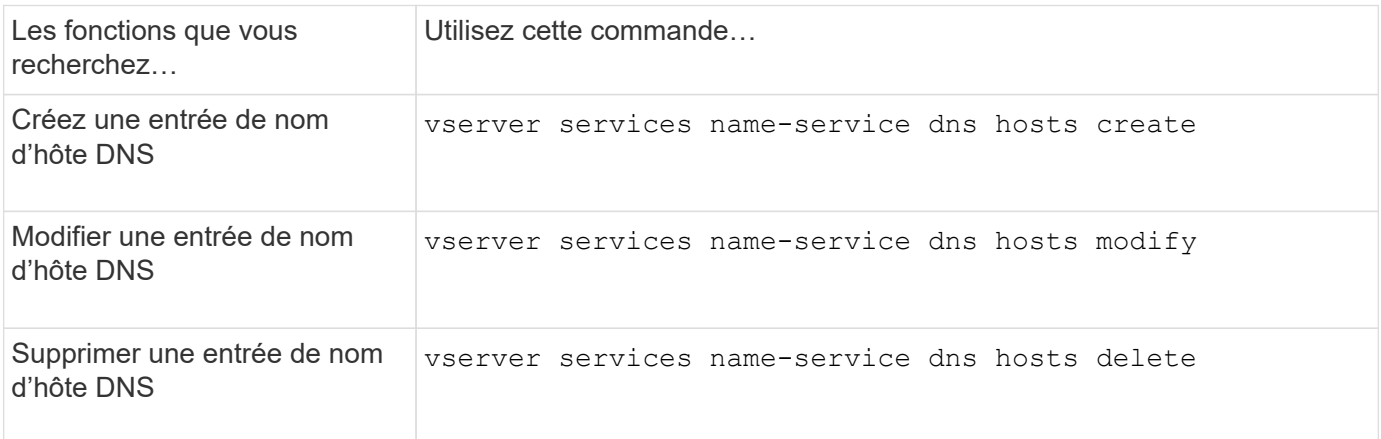

Pour plus d'informations, reportez-vous à la section ["Commandes ONTAP 9"](http://docs.netapp.com/ontap-9/topic/com.netapp.doc.dot-cm-cmpr/GUID-5CB10C70-AC11-41C0-8C16-B4D0DF916E9B.html) pour le vserver services name-service dns hosts commandes.

#### **Informations sur le copyright**

Copyright © 2024 NetApp, Inc. Tous droits réservés. Imprimé aux États-Unis. Aucune partie de ce document protégé par copyright ne peut être reproduite sous quelque forme que ce soit ou selon quelque méthode que ce soit (graphique, électronique ou mécanique, notamment par photocopie, enregistrement ou stockage dans un système de récupération électronique) sans l'autorisation écrite préalable du détenteur du droit de copyright.

Les logiciels dérivés des éléments NetApp protégés par copyright sont soumis à la licence et à l'avis de nonresponsabilité suivants :

CE LOGICIEL EST FOURNI PAR NETAPP « EN L'ÉTAT » ET SANS GARANTIES EXPRESSES OU TACITES, Y COMPRIS LES GARANTIES TACITES DE QUALITÉ MARCHANDE ET D'ADÉQUATION À UN USAGE PARTICULIER, QUI SONT EXCLUES PAR LES PRÉSENTES. EN AUCUN CAS NETAPP NE SERA TENU POUR RESPONSABLE DE DOMMAGES DIRECTS, INDIRECTS, ACCESSOIRES, PARTICULIERS OU EXEMPLAIRES (Y COMPRIS L'ACHAT DE BIENS ET DE SERVICES DE SUBSTITUTION, LA PERTE DE JOUISSANCE, DE DONNÉES OU DE PROFITS, OU L'INTERRUPTION D'ACTIVITÉ), QUELLES QU'EN SOIENT LA CAUSE ET LA DOCTRINE DE RESPONSABILITÉ, QU'IL S'AGISSE DE RESPONSABILITÉ CONTRACTUELLE, STRICTE OU DÉLICTUELLE (Y COMPRIS LA NÉGLIGENCE OU AUTRE) DÉCOULANT DE L'UTILISATION DE CE LOGICIEL, MÊME SI LA SOCIÉTÉ A ÉTÉ INFORMÉE DE LA POSSIBILITÉ DE TELS DOMMAGES.

NetApp se réserve le droit de modifier les produits décrits dans le présent document à tout moment et sans préavis. NetApp décline toute responsabilité découlant de l'utilisation des produits décrits dans le présent document, sauf accord explicite écrit de NetApp. L'utilisation ou l'achat de ce produit ne concède pas de licence dans le cadre de droits de brevet, de droits de marque commerciale ou de tout autre droit de propriété intellectuelle de NetApp.

Le produit décrit dans ce manuel peut être protégé par un ou plusieurs brevets américains, étrangers ou par une demande en attente.

LÉGENDE DE RESTRICTION DES DROITS : L'utilisation, la duplication ou la divulgation par le gouvernement sont sujettes aux restrictions énoncées dans le sous-paragraphe (b)(3) de la clause Rights in Technical Data-Noncommercial Items du DFARS 252.227-7013 (février 2014) et du FAR 52.227-19 (décembre 2007).

Les données contenues dans les présentes se rapportent à un produit et/ou service commercial (tel que défini par la clause FAR 2.101). Il s'agit de données propriétaires de NetApp, Inc. Toutes les données techniques et tous les logiciels fournis par NetApp en vertu du présent Accord sont à caractère commercial et ont été exclusivement développés à l'aide de fonds privés. Le gouvernement des États-Unis dispose d'une licence limitée irrévocable, non exclusive, non cessible, non transférable et mondiale. Cette licence lui permet d'utiliser uniquement les données relatives au contrat du gouvernement des États-Unis d'après lequel les données lui ont été fournies ou celles qui sont nécessaires à son exécution. Sauf dispositions contraires énoncées dans les présentes, l'utilisation, la divulgation, la reproduction, la modification, l'exécution, l'affichage des données sont interdits sans avoir obtenu le consentement écrit préalable de NetApp, Inc. Les droits de licences du Département de la Défense du gouvernement des États-Unis se limitent aux droits identifiés par la clause 252.227-7015(b) du DFARS (février 2014).

#### **Informations sur les marques commerciales**

NETAPP, le logo NETAPP et les marques citées sur le site<http://www.netapp.com/TM>sont des marques déposées ou des marques commerciales de NetApp, Inc. Les autres noms de marques et de produits sont des marques commerciales de leurs propriétaires respectifs.